- 13 ISBN 9787302248668
- 10 ISBN 7302248664

出版时间:2011-2

页数:346

版权说明:本站所提供下载的PDF图书仅提供预览和简介以及在线试读,请支持正版图书。

www.tushu000.com

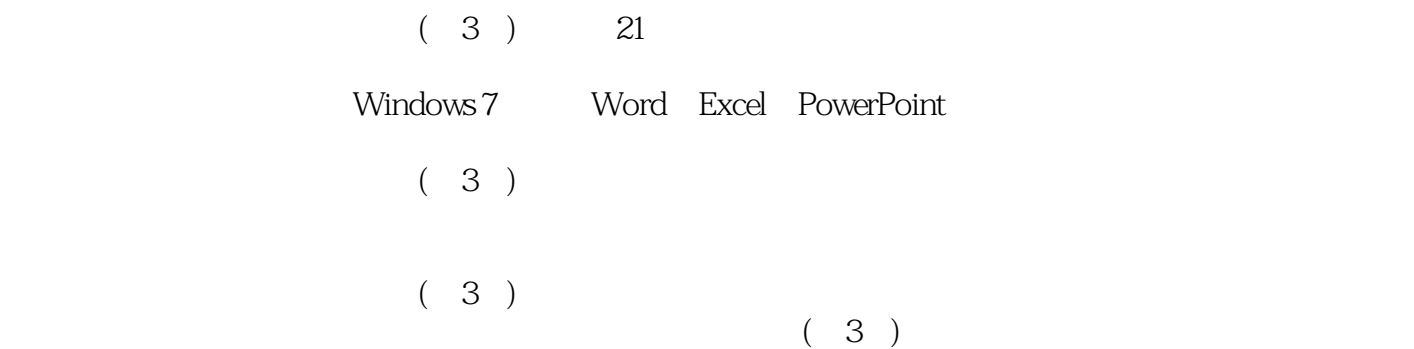

1 Windows 7 1.1 Windows 7  $1.1.1$  Windows  $7$ 1.1.2 Windows 7<br>1.1.3 Windows 7 Windows 7 1.2 Windows 7  $1.21$  $1.22$  $1.23$ 1.24  $1.25$ 1.26 1.3  $1.31$  $1.32$ 1.33  $1.34$  (UAC)  $1.4$ 1.4.1 Windows 1.4.2 Windows  $1.4.3$  $1.5$  $1.5.1$  $1.5.2$  $1.5.3$  $1.54$ <br> $1.55$  ()  $1.55$  (  $1.56$  $1.5.7$  $1.5.8$  $1.6$ 1.6.1 7-ZIP 1.62 7-ZIP  $1.7$   $1.71$   $4.71$  $1.7.1$  $1.7.2$  $1.7.3$  $1.8$  $1.81$  ?  $1.82$ 1.83  $\frac{1.9}{2}$  $2^{\circ}$ 2.1 2.1.1 Windows  $2.1.2$ 2.2

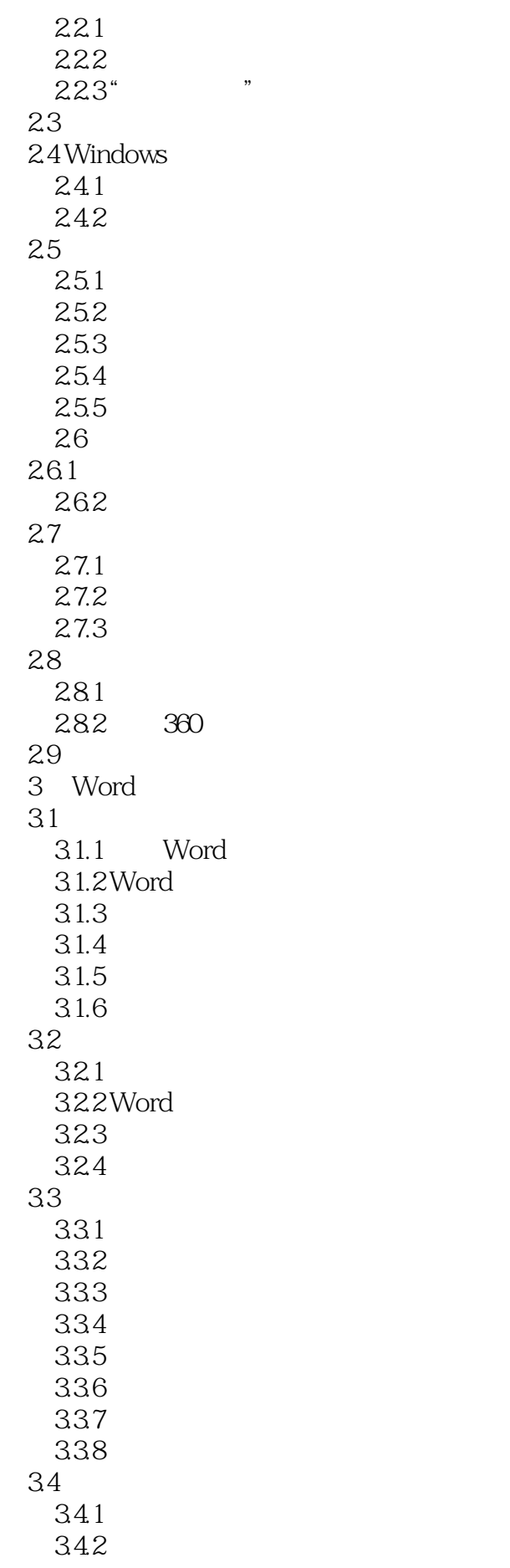

343 35  $35.1$  $35.2$  $35.3$  $354$  ? 36 37 37.1  $37.2$ 37.3 37.4 A4 32 3.8 习题 4 Word 4.1  $4.1.1$ 4.1.2 4.1.3 42 4.2.1 4.2.2 423 424 4.25 43 431 4.32  $44 \frac{4}{3}$ 441 442 443 4.4 445 4.46 4.47 …… 5 Word 6 Excel 7 Excel 8 PowerPoint  $9<sub>°</sub>$ 10 Internet

 $11$ 

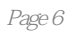

 $(3)$ 

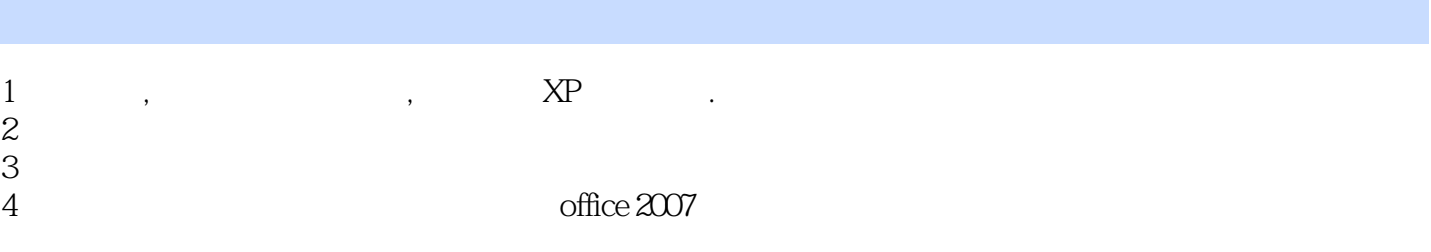

本站所提供下载的PDF图书仅提供预览和简介,请支持正版图书。

:www.tushu000.com